# **MOOVII** Rozkład jazdy i mapa linii dla: autobus 54A

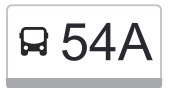

autobus 54A, linia (Janów), posiada 2 tras. W dni robocze kursuje: (1) Janów: 03:54 - 21:48(2) Nowosolna: 04:55 - 22:50 Skorzystaj z aplikacji Moovit, aby znaleźć najbliższy przystanek oraz czas przyjazdu najbliższego środka transportu dla: autobus 54A.

### **Kierunek: Janów**

10 przystanków [WYŚWIETL ROZKŁAD JAZDY LINII](https://moovitapp.com/%C5%82%C3%B3d%C5%BA-923/lines/54A/236712/6592962/pl?ref=2&poiType=line&customerId=4908&af_sub8=%2Findex%2Fpl%2Fline-pdf-%25C5%2581%25C3%25B3d%25C5%25BA-923-9513-236712&utm_source=line_pdf&utm_medium=organic&utm_term=Jan%C3%B3w)

Nowosolna (1588)

Pomorska - Nowosolna (0840)

Pomorska - Wendy NŻ (1627)

Pomorska - Gryfa Pomorskiego NŻ (0841)

Pomorska - Śródziemnomorska NŻ (0842)

Pomorska - Pomorska 466 NŻ (0843)

Pomorska - Frezjowa (5264)

Transmisyjna - Kosodrzewiny NŻ (1744)

Janów (1740)

Janów (1738)

## **Rozkład jazdy dla: autobus 54A** Rozkład jazdy dla Janów

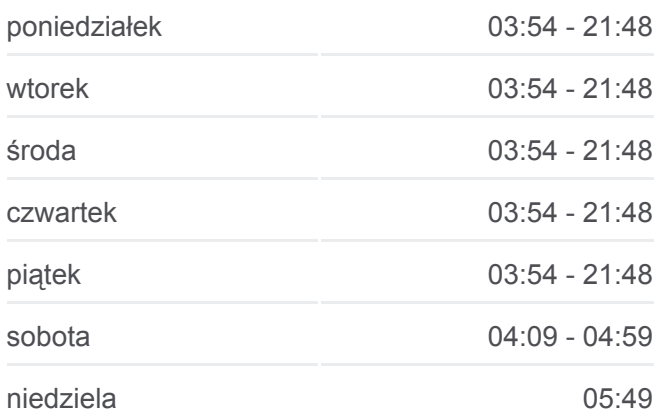

**Informacja o: autobus 54A Kierunek:** Janów **Przystanki:** 10 **Długość trwania przejazdu:** 17 min **Podsumowanie linii:**

# **[Mapa linii autobus 54A](https://moovitapp.com/%C5%82%C3%B3d%C5%BA-923/lines/54A/236712/6592962/pl?ref=2&poiType=line&customerId=4908&af_sub8=%2Findex%2Fpl%2Fline-pdf-%25C5%2581%25C3%25B3d%25C5%25BA-923-9513-236712&utm_source=line_pdf&utm_medium=organic&utm_term=Jan%C3%B3w)**

**Rozkład jazdy dla: autobus 54A** Rozkład jazdy dla Nowosolna

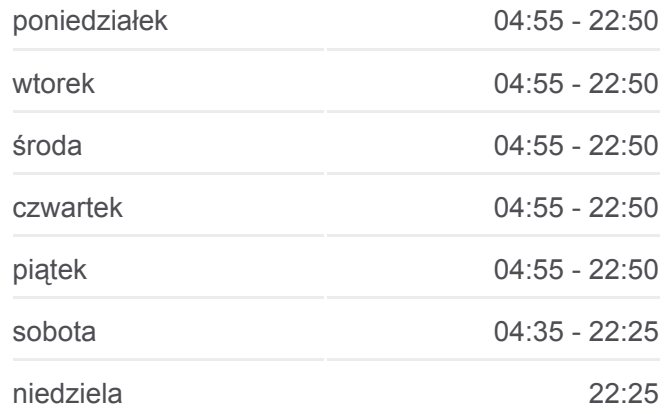

### **Kierunek: Nowosolna**

11 przystanków [WYŚWIETL ROZKŁAD JAZDY LINII](https://moovitapp.com/%C5%82%C3%B3d%C5%BA-923/lines/54A/236712/7131446/pl?ref=2&poiType=line&customerId=4908&af_sub8=%2Findex%2Fpl%2Fline-pdf-%25C5%2581%25C3%25B3d%25C5%25BA-923-9513-236712&utm_source=line_pdf&utm_medium=organic&utm_term=Jan%C3%B3w)

Janów (1738)

Rokicińska - Hetmańska NŻ (1714)

Rokicińska - Transmisyjna (1536)

Transmisyjna - Kosodrzewiny NŻ (1551)

Frezjowa - Pomorska (5263)

Pomorska - Pomorska 466 NŻ (0837)

Pomorska - Śródziemnomorska NŻ (0838)

Pomorska - Gryfa Pomorskiego NŻ (0839)

Pomorska - Wendy NŻ (1626)

Pomorska - Nowosolna (1608)

Nowosolna (1588)

**Informacja o: autobus 54A Kierunek:** Nowosolna **Przystanki:** 11 **Długość trwania przejazdu:** 16 min **Podsumowanie linii:**

### [Mapa linii autobus 54A](https://moovitapp.com/%C5%82%C3%B3d%C5%BA-923/lines/54A/236712/7131446/pl?ref=2&poiType=line&customerId=4908&af_sub8=%2Findex%2Fpl%2Fline-pdf-%25C5%2581%25C3%25B3d%25C5%25BA-923-9513-236712&utm_source=line_pdf&utm_medium=organic&utm_term=Jan%C3%B3w)

Rozkłady jazdy i mapy tras dla autobus 54A są dostępne w wersji offline w formacie PDF na stronie moovitapp.com. Skorzystaj z [Moovit App](https://moovitapp.com/%C5%82%C3%B3d%C5%BA-923/lines/54A/236712/6592962/pl?ref=2&poiType=line&customerId=4908&af_sub8=%2Findex%2Fpl%2Fline-pdf-%25C5%2581%25C3%25B3d%25C5%25BA-923-9513-236712&utm_source=line_pdf&utm_medium=organic&utm_term=Jan%C3%B3w), aby sprawdzić czasy przyjazdu autobusów na żywo, rozkłady jazdy pociągu czy metra oraz wskazówki krok po kroku jak dojechać w Lodz komunikacją zbiorową.

[O Moovit](https://moovit.com/about-us/?utm_source=line_pdf&utm_medium=organic&utm_term=Jan%C3%B3w) · [Rozwiązania MaaS](https://moovit.com/maas-solutions/?utm_source=line_pdf&utm_medium=organic&utm_term=Jan%C3%B3w) · [Obsługiwane państwa](https://moovitapp.com/index/pl/transport_publiczny-countries?utm_source=line_pdf&utm_medium=organic&utm_term=Jan%C3%B3w) · [Społeczność Moovit](https://editor.moovitapp.com/web/community?campaign=line_pdf&utm_source=line_pdf&utm_medium=organic&utm_term=Jan%C3%B3w&lang=en)

© 2024 Moovit - Wszelkie prawa zastrzeżone

**Sprawdź przyjazdy pojazdów w czasie rzeczywistym**

Web App App App Store Coogle Play